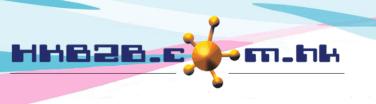

香港灣仔軒尼斯道 48-62 號上海實業大廈 11 樓 1102 室

Room 1102, Shanghai Industrial Investment Building, 48-62 Hennessy Road,

Cancel

: \$ 100.00

Wan Chai, Hong Kong

Tel: (852) 2520 5128 Fax: (852) 2520 6636

Email: cs@hkb2b.com.hk Website: http://hkb2b.com.hk

# Display or not display product cost

User can set "Allow all user can view and edit product cost" or "Allow authorised users can view and edit product cost only, other user cannot do it".

At Inventory > Setup > Good receipt setup

Tick – Display product cost to all users

Not tick – Only "authorised user" can view and edit product cost, other users cannot do it.

|                                                                                     | Goods receipt setup                                                                                                    |
|-------------------------------------------------------------------------------------|----------------------------------------------------------------------------------------------------|
| Display product cost                                                                | ✓ Yes Tick = display product cost to all users (At product master and inventory reports) Not tick= only display product cost to authorised users (At product master and inventory reports) |
| <b>Fick - display product cost to all use</b> At new good receipt ( Inventory > Goo |                                                                                                    |

| Goods receipt                                                                                                    | Se                          | arch New                   |                              |                                        |                                                                    |                                                   |      |
|----------------------------------------------------------------------------------------------------|-----------------------------|----------------------------|------------------------------|----------------------------------------|--------------------------------------------------------------------|---------------------------------------------------|------|
| Date                                                                                                    | - ▼                         | 1-Nov-2016                 | >                            | New Product                            | Warehouse                                                          | HKB2B ✓                                           |      |
| Vendor                                                                                                    | V01                         | <u> </u>                   | Vendor 01                    | \$ >                                   | New Vendor                                                         | Prepared by : HKB2B Support<br>(beauty)           |      |
| Item List Item List Item List Item List Ite                                                                                                    | em List Item List Item List | Item List Item List Item L | ist Item List Item List Item | List Item List Item List Item List Ite | m List Item List Item List Item List Item                          | List Item List Item List Item List Item List Item | List |
| <u>Item code</u>                                                                                                    | <u>Item name</u>            | <u>Pt</u>                  | ırchase order no             |                                        | ase <u>Outstanding Receiv</u><br>der <u>quantity</u> quant<br>tity |                                                   |      |
| P01                                                                                                    | Product A, pcs              |                            |                              | 100                                    | 1                                                                  | 100 \$ 100.00                                     |      |
|                                                                                                    |                             |                            |                              | B.                                     |                                                                    |                                                   |      |
| After inputting product code, system will display the product unit cost.  User can use or amend the unit cost for this good receipt.                                                                                                    |                             |                            |                              |                                        |                                                                    |                                                   |      |
| Item List Item List Item L |                             |                            |                              |                                        |                                                                    |                                                   |      |
| Std Remarks                                                                                                    |                             |                            | Û                            |                                        | quantity : 1 item count : 1                                        | PRINT & OK OK                                     |      |

Total amount

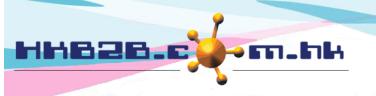

香港灣仔軒尼斯道 48-62 號上海實業大廈 11 樓 1102 室

Room 1102, Shanghai Industrial Investment Building, 48-62 Hennessy Road,

Wan Chai, Hong Kong

Tel: (852) 2520 5128 Fax: (852) 2520 6636

Email: cs@hkb2b.com.hk Website: http://hkb2b.com.hk

At view goods receipt (Inventory > Goods Receipt > Search > select goods receipt)

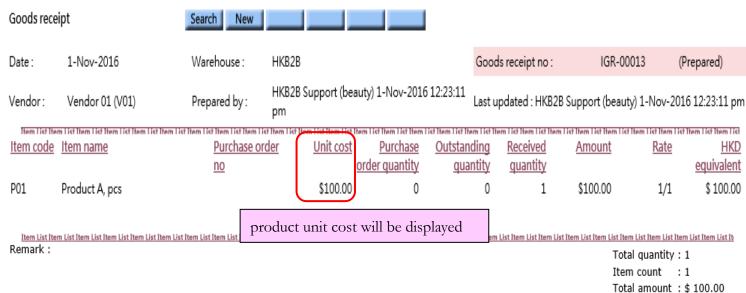

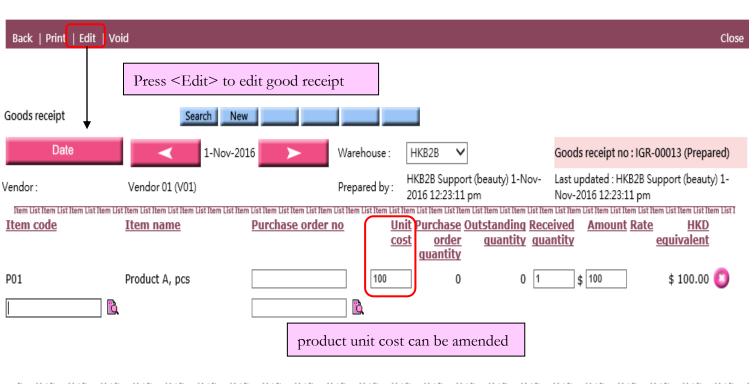

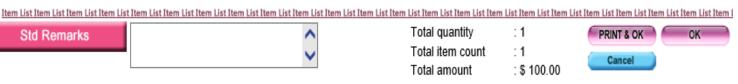

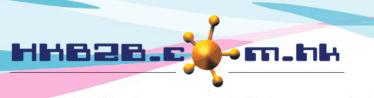

香港灣仔軒尼斯道 48-62 號上海實業大廈 11 樓 1102 室

Room 1102, Shanghai Industrial Investment Building, 48-62 Hennessy Road,

Wan Chai, Hong Kong

Tel: (852) 2520 5128 Fax: (852) 2520 6636

Email: cs@hkb2b.com.hk Website: http://hkb2b.com.hk

At view product master (Master > Product > Search > Select product)

|                     | Product details                                                     |
|---------------------|---------------------------------------------------------------------|
| Product code        | P01                                                                 |
| SKU                 |                                                                     |
| Product name        | Product A                                                           |
| Product category    | Category A                                                          |
| Product description |                                                                     |
| Unit                | pcs                                                                 |
| Division            | Unspecified                                                         |
| Brand               | Brand A                                                             |
| Colour              | Unspecified                                                         |
| Size                | Unspecified                                                         |
| Volume              | Unspecified                                                         |
| Price               | <u>List price</u> <u>Item discount</u> <u>Net price</u><br>\$ 1,000 |
| Discount period     | Nil discount period                                                 |
| Volume discount     |                                                                     |
| Total discount      |                                                                     |
| Status              | Active product is sellable. Inactive product is not sellable.       |
| Unit cost           | \$ 100 product unit cost will be displayed.                         |

At Product master report (Master > Report > Product Master)

\$ 100.00

pcs

## HKB2B Limited

For sales

| Category:  | All            |           |              |            |            | Code:         | P01              |               |
|------------|----------------|-----------|--------------|------------|------------|---------------|------------------|---------------|
| Discount:  | All            |           |              |            |            | Brand :       | All              |               |
| Division:  | All            |           |              |            |            | Sorted By :   | Product co       | de(Ascending) |
| Code       | Name           |           | Description  | Vendor     |            | Brand         | Division         | Category      |
| P01        | Product A      |           |              | Benny's    | ,Vendor 01 | Brand A       |                  | Category A    |
|            |                |           |              |            | Prin       | t On: 1-Nov-2 | 2016             |               |
|            |                |           |              |            | Prepare    | d by: HKB2B   | Support (beauty) |               |
|            |                |           |              |            | F          | Page: 1/1     |                  |               |
|            |                |           |              | Price :    |            | All           |                  |               |
|            |                |           |              | Vendor:    |            | All           |                  |               |
| )/ Product | name(Ascendin  | g)/ Vendo | r(Ascending) |            |            |               |                  |               |
|            | Product nature | e Unit    | Unit cost    | List price | Discount   | Net price     | Discount per     | iod Statu     |

\$ 100.00

product unit cost will be displayed

\$ 900.00

Active

\$ 1,000.00

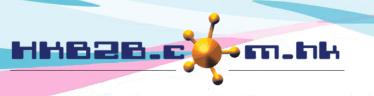

香港灣仔軒尼斯道 48-62 號上海實業大廈 11 樓 1102 室

Room 1102, Shanghai Industrial Investment Building, 48-62 Hennessy Road,

Wan Chai, Hong Kong

Tel: (852) 2520 5128 Fax: (852) 2520 6636

Email: cs@hkb2b.com.hk Website: http://hkb2b.com.hk

At Inventory report (Inventory > report)

| Inventory report                        |                                                 |  |  |  |
|-----------------------------------------|-------------------------------------------------|--|--|--|
| Purchase order listing                  |                                                 |  |  |  |
| Goods receipt report                    | At report, product unit cost will be displayed. |  |  |  |
| Purchase cost amendment report          |                                                 |  |  |  |
| Consumption listing by weighted average |                                                 |  |  |  |
| Product consumption report by therapist |                                                 |  |  |  |

Not tick - Only "authorised user" can view and edit product cost, other users cannot do it.

| Goods receipt setup                                                                                                    |
|----------------------------------------------------------------------------------------------------|
| Yes Tick = display product cost to all users (At product master and inventory reports) Not tick= only display product cost to authorised users (At product master and inventory reports) |

### Assign display product cost access right for user

Staff > Staff > Select shop > Select staff > Edit

|                                  |           | Staff authority                                       |  |
|----------------------------------|-----------|-------------------------------------------------------|--|
| Allow edit past shift            | Yes 🗸 [Or | nly for Staff > Staff > Leave / Rest days]            |  |
| Allow view and edit product cost | ✓ Yes     | Tick <yes> to allow view and edit product cost.</yes> |  |
|                                  |           | Tick \165/ to allow view and cult product cost.       |  |

- \*\* If the user is not authorized to view and edit the product unit cost, system will use the product unit cost in product master for new goods receipt and product unit cost will not be changed when edit goods receipt.
- \*\* This control does not apply to inventory value inquiry, if the user is not authorized to view product unit cost, users should not have access rights to these functions.